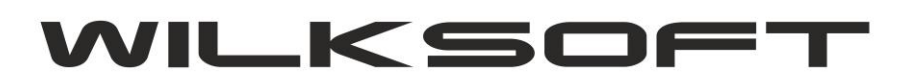

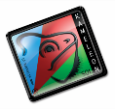

42-200 Częstochowa ul. Kiepury 24A 034-3620925 [www.wilksoft..pl](http://www.wilksoft..pl/)

## **KONFIGURACJA KAMELEON.ERP DO ZMIAN OBOWIĄZUJĄCYCH OD 01.01.2014**

*\_\_\_\_\_\_\_\_\_\_\_\_\_\_\_\_\_\_\_\_\_\_\_\_\_\_\_\_\_\_\_\_\_\_\_\_\_\_\_\_\_\_\_\_\_\_\_\_\_\_\_\_\_\_\_\_\_\_\_\_\_\_\_\_\_\_\_\_\_\_\_\_\_\_\_\_\_\_\_\_\_\_\_\_\_\_\_\_\_\_\_\_\_\_\_\_\_\_\_*

Ponieważ od 01.01.2014 diametralnie zmieniają się przepisy związane z momentem powstania obowiązku rozliczenia podatku VAT, to w KAMELEON.ERP konieczne jest sparametryzowanie reguł decydujących o dacie księgowania dokumentów zintegrowanych z częścią księgowo programu. Poniżej opisujemy sposób, w jaki należy sparametryzować poszczególne dokumenty. Aby sparametryzować daty księgowania dokumentu Pz, należy w Parametrach Podatnika na zakładce Magazyny uruchomić kreator konfiguracji dokumentu Pz (jak prezentujemy na poniższym zrzucie ekranu).

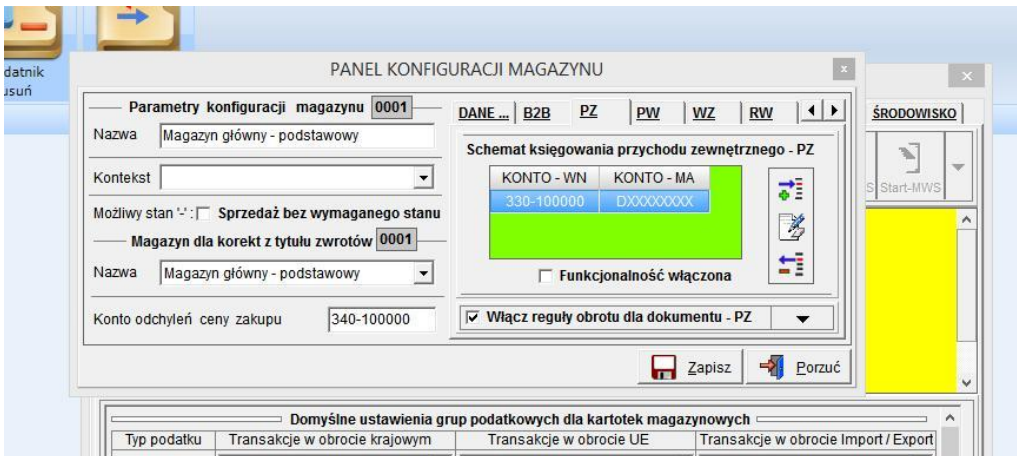

Należy uaktywnić regułę dla danego dokumentu i magazynu.

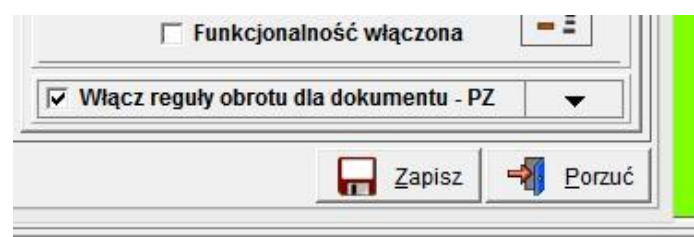

Następnie w regule dotyczącej konfiguracji dokumentu, należy określić daty jakie mają być brane pod uwagę podczas automatycznego księgowania dokumentu.

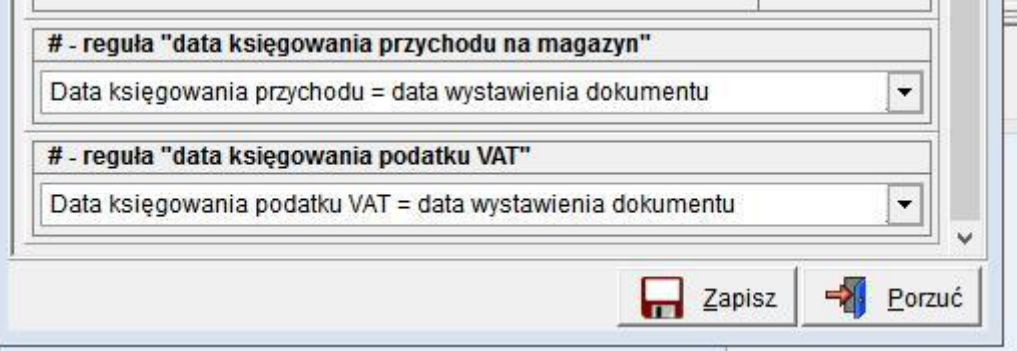

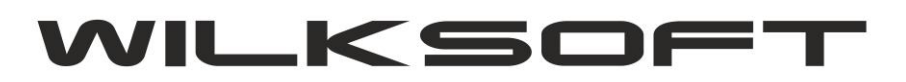

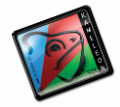

42-200 Częstochowa ul. Kiepury 24A 034-3620925 [www.wilksoft..pl](http://www.wilksoft..pl/)

*\_\_\_\_\_\_\_\_\_\_\_\_\_\_\_\_\_\_\_\_\_\_\_\_\_\_\_\_\_\_\_\_\_\_\_\_\_\_\_\_\_\_\_\_\_\_\_\_\_\_\_\_\_\_\_\_\_\_\_\_\_\_\_\_\_\_\_\_\_\_\_\_\_\_\_\_\_\_\_\_\_\_\_\_\_\_\_\_\_\_\_\_\_\_\_\_\_\_\_*

Mamy do dyspozycji pokazane poniżej możliwości.

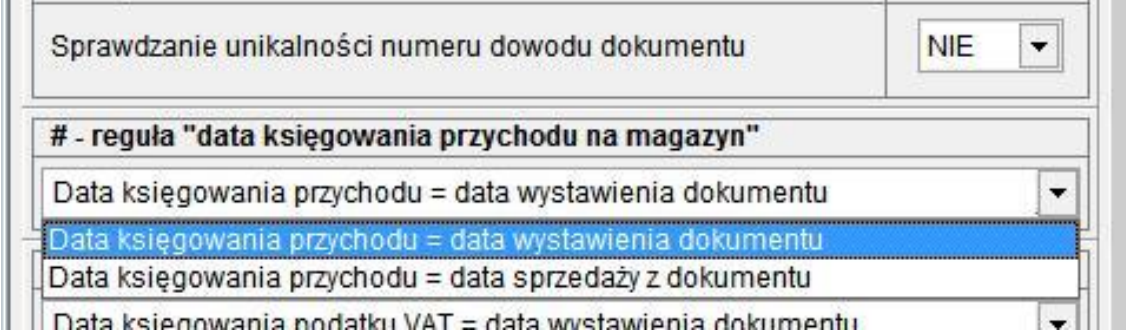

Parametryzacja dokumentów odpowiedzialnych za automatyczne księgowanie podatku należnego opisujemy poniżej. Należy włączyć reguły obrotu dla wszystkich magazynów generujących dokumenty związane z podatkiem należnym VAT, czyli dla WZ, FA, EX. W przykładzie ograniczymy się do dokumentu WZ i FA.

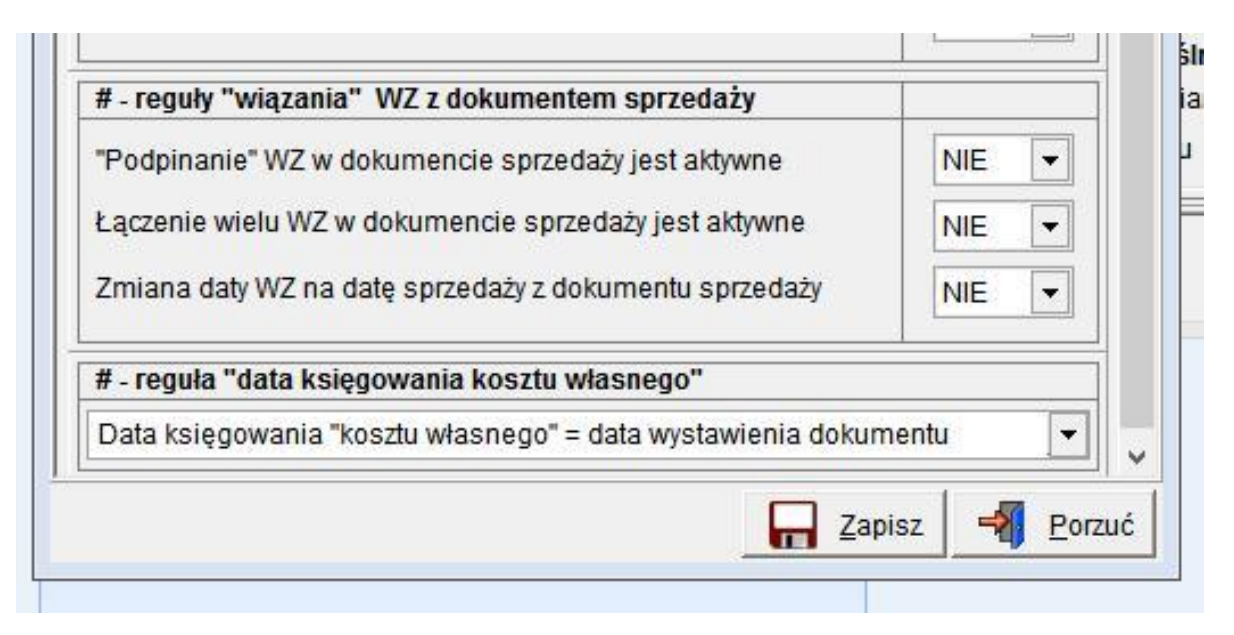

**Ponieważ od 01.01.2014 momentem powstania obowiązku naliczenia podatku VAT jest data wydania towaru (czyli data dokumentu WZ), to praktycznie w logice działania KAMELEON.ERP przestaje mieć sens łączenie wielu dokumentów WZ w jeden zbiorczy jak miało to miejsce dotychczas. W celu zabezpieczenia się przed tworzeniem takich dokumentów należy regułę "Łączenie wielu WZ w dokumencie sprzedaży"**  ustawić na "NIE". Należy również przemyśleć zasadność tworzenia dokumentu Wz i "podpinania" do w FV, ponieważ z punktu widzenia obowiązującego od 01.01.2014 prawa podatkowego to właśnie dokument Wz (data jego wystawienia) jest podstawą do naliczenia podatku VAT należnego (ale nie jest podstawą do jego odliczenia u nabywcy), nie jak dotychczas było FV. Poza tym mamy do dyspozycji jeszcze dwie reguły pozwalające na dostosowanie programu do zmian w podatku VAT i logiki biznesowej firmy. Również w dokumencie FA mamy do dyspozycji pokazane poniżej możliwości.

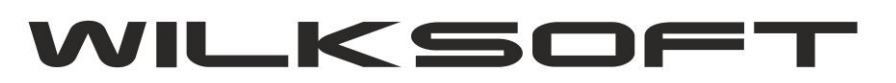

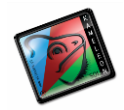

42-200 Częstochowa ul. Kiepury 24A 034-3620925 [www.wilksoft..pl](http://www.wilksoft..pl/)

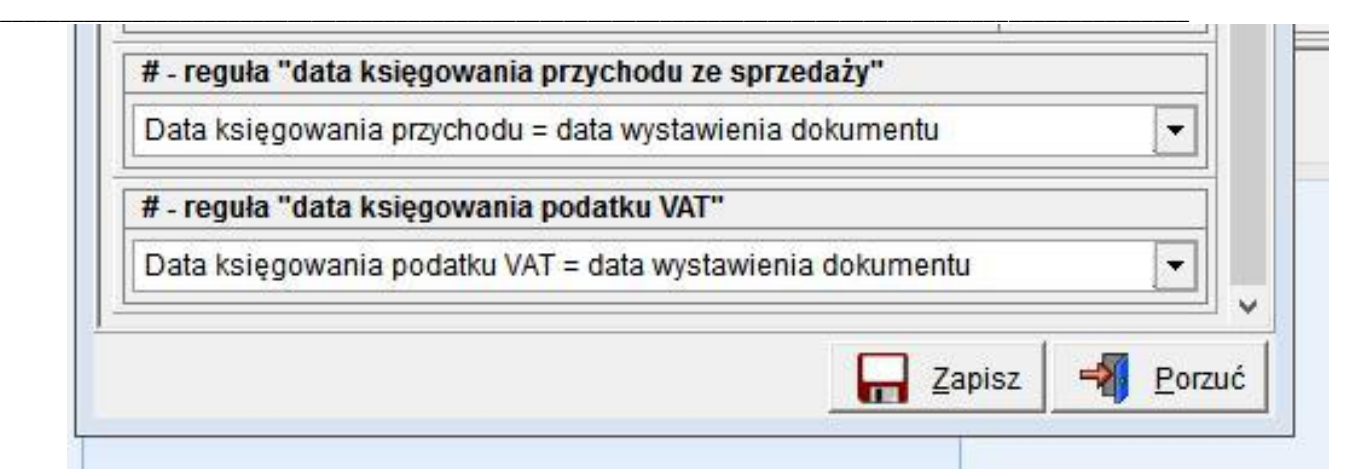

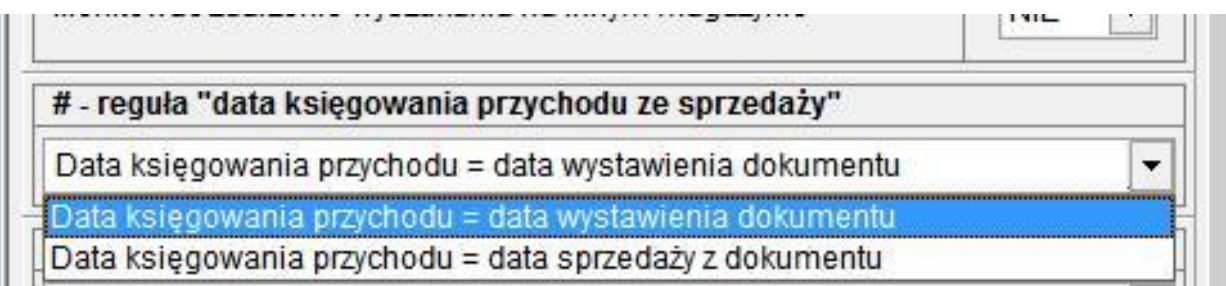

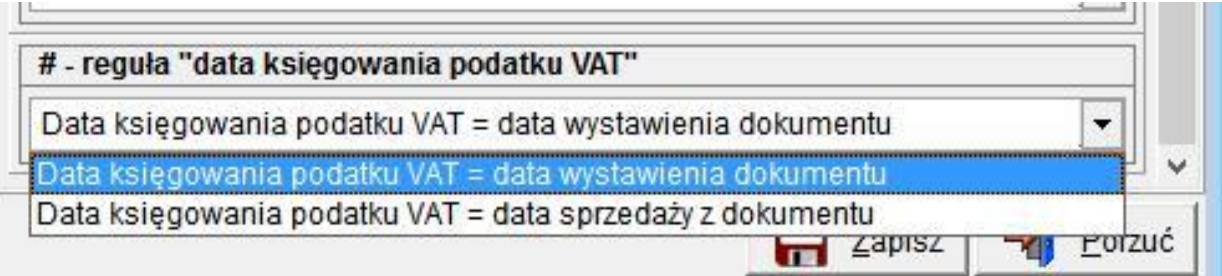

W związki ze zmianami powstawania obowiązku podatkowego i dowolnością w datach wystawienia i sprzedaży dokumentów, dodaliśmy dodatkowe reguły pozwalające szczegółowo kontrolować te dane :

- możliwość parametryzacji daty sprzedaży (obecnie daty wydania ...) "do tyłu" względem daty wystawienia dokumentu (można zadeklarować maksymalną liczbę dni "do tyłu" dla daty sprzedaży dla tego parametru),
- możliwość parametryzacji daty sprzedaży (obecnie daty wydania ...) "do przodu" względem daty wystawienia dokumentu (można zadeklarować maksymalną liczbę dni "do przodu" dla daty sprzedaży dla tego parametru),
- możliwość parametryzacji obliczania daty płatności, od daty sprzedaży (obecnie daty wydania ...) lub od daty wystawienia,
- możliwość wymuszenia zgodności (daty będą takie same, przy czym wzorcem jest data wystawienia) dat sprzedaży i wystawienia dokumentu.

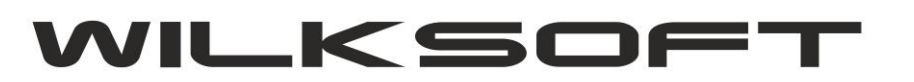

*\_\_\_\_\_\_\_\_\_\_\_\_\_\_\_\_\_\_\_\_\_\_\_\_\_\_\_\_\_\_\_\_\_\_\_\_\_\_\_\_\_\_\_\_\_\_\_\_\_\_\_\_\_\_\_\_\_\_\_\_\_\_\_\_\_\_\_\_\_\_\_\_\_\_\_\_\_\_\_\_\_\_\_\_\_\_\_\_\_\_\_\_\_\_\_\_\_\_\_*

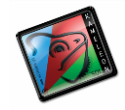

42-200 Częstochowa ul. Kiepury 24A 034-3620925 [www.wilksoft..pl](http://www.wilksoft..pl/)

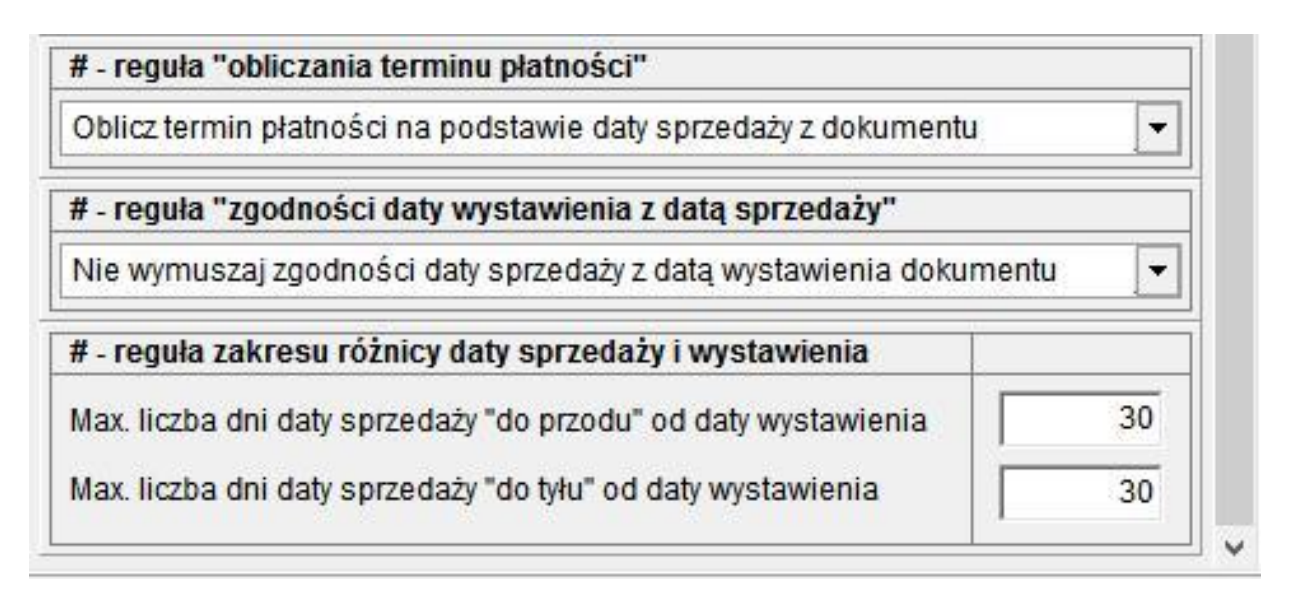

Pokazane powyżej parametry pozwalają na skonfigurowanie programu zgodnie z oczekiwaniami użytkownika i zmianami wprowadzonymi w ustawie o podatku VAT obowiązującymi od 01.01.2014.